# TEST BANK

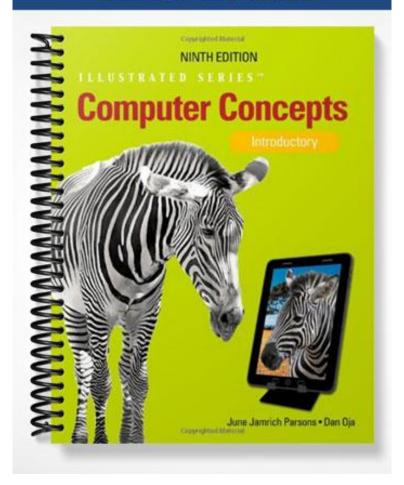

## TRUE/FALSE 1. Cars and appliances include digital electronics. ANS: T PTS: 1 REF: Concepts 2 2. Usually when people talk about computers, they are talking about a PC. PTS: 1 ANS: T REF: Concepts 2 3. The term software refers not only to the internal parts of the computer, but also to the peripheral devices. ANS: F PTS: 1 REF: Concepts 2 4. All cell phones are examples of a personal computer. ANS: F PTS: 1 REF: Concepts 3 5. On any computer, the instructions that tell a computer how to carry out processing tasks are referred to as apps. ANS: F PTS: 1 REF: Concepts 4 6. When you tell a computer what to do, you are providing input. ANS: T PTS: 1 REF: Concepts 4 7. After you save a document as a computer file, it is in storage. ANS: T PTS: 1 REF: Concepts 5 8. To turn off the computer, simply press the power switch. ANS: F PTS: 1 REF: Concepts 5 9. It is easy to get inside a tower case and swap parts. ANS: T PTS: 1 REF: Concepts 6 10. Only a workstation or mainframe can be configured to perform the work of a server. ANS: F PTS: 1 REF: Concepts 7

### MODIFIED TRUE/FALSE

| 1. | The digital convergence is an ongoing process of social, political, and economic change brought about |
|----|----------------------------------------------------------------------------------------------------|
|    | by digital technology.                                                                                |

ANS: F, revolution

|     | PTS: 1 REF: Concepts 2                                                                                                    |
|-----|----------------------------------------------------------------------------------------------------|
| 2.  | The <u>system</u> unit is the box that houses the most important parts of the computer system.                                            |
|     | ANS: T PTS: 1 REF: Concepts 2                                                                                                    |
| 3.  | A(n) <u>output</u> device and computer work together to change information into a series of electronic signals a computer can understand. |
|     | ANS: F, input                                                                                                    |
|     | PTS: 1 REF: Concepts 3                                                                                                    |
| 4.  | <u>Digitization</u> is the process of converting text, numbers, sound, photos, and video into data that can be processed by a computer.   |
|     | ANS: T PTS: 1 REF: Concepts 3                                                                                                    |
| 5.  | Memory is the area of a computer that holds data on a permanent basis when it is not immediately needed for processing.                   |
|     | ANS: F, Storage                                                                                                    |
|     | PTS: 1 REF: Concepts 5                                                                                                    |
| 6.  | Storage is an area of the computer that temporarily holds data waiting to be processed, stored, or output.                                |
|     | ANS: F, Memory                                                                                                    |
|     | PTS: 1 REF: Concepts 5                                                                                                    |
| 7.  | Most computers are equipped with a(n) mouse as the primary input device.                                                                  |
|     | ANS: F, keyboard                                                                                                    |
|     | PTS: 1 REF: Concepts 8                                                                                                    |
| 8.  | A(n) <u>application</u> system is the master controller for all the activities that take place within a compute system                    |
|     | ANS: F, operating                                                                                                    |
|     | PTS: 1 REF: Concepts 10                                                                                                    |
| 9.  | An operating system is an example of <u>system</u> software                                                                               |
|     | ANS: T PTS: 1 REF: Concepts 10                                                                                                    |
| 10. | A(n) <u>blog</u> is a collaborative Web site that allows people to add to and modify material posted by others.                           |

ANS: F, wiki

PTS: 1 REF: Concepts 15

## MULTIPLE CHOICE

| 1. | a. computer                                       | cepts input  | , proce | c.                | data, and produces output is called a(n)<br>word processor |
|----|---------------------------------------------------|--------------|---------|-------------------|------------------------------------------------------------|
|    | b. device                                         |              |         | d.                | PC                                                         |
|    | ANS: A                                            | PTS:         | 1       | REF:              | Concepts 2                                                 |
| 2. | A computer system                                 | n includes   | which   |                   | <del>-</del>                                               |
|    | <ul><li>a. hardware</li><li>b. software</li></ul> |              |         |                   | peripheral devices All of the above.                       |
|    | ANS: D                                            | PTS:         | 1       | REF:              | Concepts 2                                                 |
| 3. | PC stands for                                     | _ compute    |         |                   |                                                            |
|    | a. peripheral                                     |              |         |                   | processor                                                  |
|    | b. personal                                       |              |         | d.                | portable                                                   |
|    | ANS: B                                            | PTS:         | 1       | REF:              | Concepts 2                                                 |
| 4. | refers to the                                     | electronic   | and me  | echanical parts   | of the computer.                                           |
|    | a. System unit                                    |              |         |                   | Hardware                                                   |
|    | b. Software                                       |              |         | d.                | All of the above.                                          |
|    | ANS: C                                            | PTS:         | 1       | REF:              | Concepts 2                                                 |
| 5. | Digital cameras an                                | d media p    | layers  | are examples of   | devices.                                                   |
|    | a. internal                                       |              |         |                   | peripheral                                                 |
|    | b. storage                                        |              |         | d.                | input                                                      |
|    | ANS: C                                            | PTS:         | 1       | REF:              | Concepts 3                                                 |
| 6. | Word processing a                                 | nd antivir   | us prog | grams are examp   | ples of                                                    |
|    | a. peripherals                                    |              |         |                   | hardware                                                   |
|    | b. software                                       |              |         | d.                | digital devices                                            |
|    | ANS: B                                            | PTS:         | 1       | REF:              | Concepts 3                                                 |
| 7. | A computer proces                                 | sses inforn  | nation  | and sends it to a | n(n) device.                                               |
|    | a. peripheral                                     |              |         |                   | input                                                      |
|    | b. storage                                        |              |         | d.                | output                                                     |
|    | ANS: D                                            | PTS:         | 1       | REF:              | Concepts 3                                                 |
| 8. |                                                   |              | eral te | •                 | n distinct functions into a single product.                |
|    | a. Digital conver                                 | -            |         |                   | Digitization                                               |
|    | b. Digital evoluti                                | on           |         | d.                | Cloud computing                                            |
|    | ANS: A                                            | PTS:         | 1       | REF:              | Concepts 3                                                 |
| Q  | Once information                                  | is innut int | O 9 CO  | mnuter it hecor   | mes                                                        |

|     | <ul><li>a. data</li><li>b. output</li></ul>         |           |                   | c.<br>d.             | memory<br>software            |
|-----|-----------------------------------------------------|-----------|-------------------|----------------------|-------------------------------|
|     | ANS: A                                              | PTS:      | 1                 | REF:                 | Concepts 4                    |
| 10. | The main processor i<br>a. GUI<br>b. CPU            | n a com   | puter is called   | c.                   | LAN<br>PC                     |
|     | ANS: B                                              | PTS:      | 1                 | REF:                 | Concepts 5                    |
| 11. | A(n) is a named<br>a. disk<br>b. drive              | d collec  | tion of data that | exists<br>c.<br>d.   |                               |
|     | ANS: D                                              | PTS:      | 1                 | REF:                 | Concepts 5                    |
| 12. | The file is compa. name b. location                 | posed o   | f the period and  | l charac<br>c.<br>d. | • 1                           |
|     | ANS: D                                              | PTS:      | 1                 | REF:                 | Concepts 5                    |
| 13. | All of the following a a. desktops b. notebooks     | are exar  | nples of portabl  | _                    | netbooks tablets              |
|     | ANS: A                                              | PTS:      | 1                 | REF:                 | Concepts 6                    |
| 14. | The case for a vertica a. box b. tower              | al syster | m unit is often r |                      | desktop                       |
|     | ANS: B                                              | PTS:      | 1                 | REF:                 | Concepts 6                    |
|     |                                                     | .00       |                   |                      |                               |
| 15. | The accompanying fi<br>a. all-in-one<br>b. notebook | gure is   | an example of a   | a(n)<br>c.<br>d.     | computer.<br>tower<br>netbook |
|     | ANS: C                                              | PTS:      | 1                 | REF:                 | Concepts 6                    |

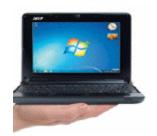

| 16. | The accompanying for a. all-in-one b. notebook | igure is | an examp    | ole of a(n)<br>c.<br>d.  | tower                                                              |
|-----|------------------------------------------------|----------|-------------|--------------------------|--------------------------------------------------------------------|
|     | ANS: D                                         | PTS:     | 1           | REF:                     | Concepts 6                                                         |
|     |                                                |          |             |                          |                                                                    |
| 17. | 1 , 0                                          | igure is | an examp    |                          |                                                                    |
|     | a. tablet                                      |          |             |                          | notebook                                                           |
|     | b. tower                                       |          |             | d.                       | all-in-one                                                         |
|     | ANS: A                                         | PTS:     | 1           | REF:                     | Concepts 6                                                         |
| 18. | A(n) computer a. tablet b. tower               | has a c  | lamshell d  |                          | pens and closes on a hinge.<br>notebook<br>all-in-one              |
|     | ANS: C                                         | PTS:     | 1           | REF:                     | Concepts 6                                                         |
| 19. | A(n) has a touc<br>a. netbook<br>b. PDA        | h-sensi  | tive screei | n, which can<br>c.<br>d. | be used as a writing or drawing pad<br>tablet<br>videogame console |
|     | ANS: C                                         | PTS:     | 1           | REF:                     | Concepts 7                                                         |
| 20. | Examples of co                                 | omputer  | s are porta | able media pl            | ayers and smartphones.                                             |
|     | a. handheld                                    | r        | P           | c.                       |                                                                    |
|     | b. tablet                                      |          |             | d.                       | mini-laptop                                                        |
|     | ANS: A                                         | PTS:     | 1           | REF:                     | Concepts 7                                                         |
| 21. | Nintendo's Wii and I                           | Microso  | oft's Xbox  | are types of             |                                                                    |
|     | a. netbooks                                    |          |             | c.                       |                                                                    |
|     | b. PDAs                                        |          |             | d.                       | videogame consoles                                                 |
|     | ANS: D                                         | PTS:     | 1           | REF:                     | Concepts 7                                                         |
| 22. | A(n) drive wor                                 | ks with  | CDs, DV     | Ds, and BDs              |                                                                    |
|     | a. hard                                        |          |             | c.                       | magnetic                                                           |
|     | b. optical                                     |          |             | d.                       | flash                                                              |

|     | ANS: B                                                                                             | PIS: 1                                                                                                    | KEF:                                      | Concepts 8                                                                                                    |
|-----|----------------------------------------------------------------------------------------------------|----------------------------------------------------------------------------------------------------|-------------------------------------------|----------------------------------------------------------------------------------------------------|
| 23. | A(n) allows yo<br>a. Web cam<br>b. digital media pla                                               | _                                                                                                    | c.                                        | ng your computer. digital camera All of the above.                                                                     |
|     | ANS: A                                                                                             | PTS: 1                                                                                                    | REF:                                      | Concepts 9                                                                                                    |
| 24. | A network located in a. WAN b. LAN                                                                 | your home is an exam                                                                                                    | c.                                        | Internet modem                                                                                                    |
|     | ANS: B                                                                                             | PTS: 1                                                                                                    | REF:                                      | Concepts 9                                                                                                    |
| 25. | Linux is an example a. operating system b. computer platfor                                        | 1                                                                                                    | c.<br>d.                                  | GUI<br>handheld device                                                                                                 |
|     | ANS: A                                                                                             | PTS: 1                                                                                                    | REF:                                      | Concepts 10                                                                                                    |
| 26. | <ul><li>a. If you have an Ir</li><li>b. The PC platform</li><li>c. Linux is usually</li></ul>      | atel Mac you can insta<br>is sometimes called t<br>used instead of the M                                                                                                    | all the W<br>the Wind<br>acintosh         | lows platform                                                                                                    |
|     | ANS: C                                                                                             | PTS: 1                                                                                                    | REF:                                      | Concepts 10                                                                                                    |
|     |                                                                                                    |                                                                                                    |                                           |                                                                                                    |
| 27. | The is used for a. CPU b. operating system                                                         | _                                                                                                    | c.                                        | ns and locating data files.  computer platform  application software                                                   |
| 27. | a. CPU                                                                                             | _                                                                                                    | c.<br>d.                                  | computer platform                                                                                                    |
| 27. | <ul><li>a. CPU</li><li>b. operating system</li></ul>                                               | 1                                                                                                    | c.<br>d.                                  | computer platform application software                                                                                 |
| 27. | a. CPU b. operating system  ANS: B                                                                 | PTS: 1  See Common August Company  See Company  See Compa | c.<br>d.<br>REF:<br>ng figure<br>c.       | computer platform application software                                                                                 |
|     | a. CPU b. operating system  ANS: B   ANS: B  ANS: B  ANS: B  A(n), like the o a. application softw | PTS: 1  See Common August Company  See Company  See Compa | c.<br>d.<br>REF:<br>ng figure<br>c.<br>d. | computer platform application software  Concepts 10  e, displays on-screen icons, menus, and buttons. operating system |

|     | ANS: B                                                                                                    | PTS:      | 1                 | REF:     | Concepts 14                                       |  |
|-----|----------------------------------------------------------------------------------------------------|-----------|-------------------|----------|---------------------------------------------------|--|
| 30. | In the URL http://ww                                                                                                    | vw.nps.   | gov/yose/index    |          | is the Web protocol standard.                     |  |
|     | b. www                                                                                                    |           |                   |          | htm                                               |  |
|     | ANS: A                                                                                                    | PTS:      | 1                 | REF:     | Concepts 13                                       |  |
| 31. | In the URL http://wv                                                                                                    | vw.nps.   | gov/yose/index    | .htm, _  | is the Web server name.                           |  |
|     | a. http                                                                                                    |           |                   |          | nps                                               |  |
|     | b. www                                                                                                    |           |                   |          | htm                                               |  |
|     | ANS: C                                                                                                    | PTS:      | 1                 | REF:     | Concepts 13                                       |  |
| 32. | In the URL http://wv                                                                                                    | vw.nps.   | gov/yose/index    | .htm, _  | is the file extension.                            |  |
|     | a. http                                                                                                    |           |                   |          | nps                                               |  |
|     | b. www.                                                                                                    |           |                   | d.       | htm                                               |  |
|     | ANS: D                                                                                                    | PTS:      | 1                 | REF:     | Concepts 13                                       |  |
| 33. | Much of a program f                                                                                                    | or a We   | eb app runs on a  | a distan | t computer, often called the                      |  |
|     | a. cloud                                                                                                    |           |                   | c.       |                                                   |  |
|     | b. system                                                                                                    |           |                   | d.       | search                                            |  |
|     | ANS: A                                                                                                    | PTS:      | 1                 | REF:     | Concepts 13                                       |  |
| 34. |                                                                                                    | _ on a    | search site to de | escribe  | the information you are trying to find.           |  |
|     | a. URL                                                                                                    |           |                   |          | keyword                                           |  |
|     | b. navigator                                                                                                    |           |                   | d.       | browser                                           |  |
|     | ANS: C                                                                                                    | PTS:      | 1                 | REF:     | Concepts 13                                       |  |
| 35. | Several people who other is called a(n) _                                                                                                    |           | to the Internet   | and cor  | mmunicate in real time by typing comments to each |  |
|     | a. chat group                                                                                                    | •         |                   | c.       | VoIP                                              |  |
|     | b. instant message                                                                                                    |           |                   |          | social network                                    |  |
|     | ANS: A                                                                                                    | PTS:      | 1                 | REF:     | Concepts 14                                       |  |
| 36. | Additional recipients                                                                                                    | can be    | added to an e-i   | mail via | the Cc feature; Cc stands for copy.               |  |
|     | a. courier                                                                                                    |           |                   |          | computer                                          |  |
|     | b. courtesy                                                                                                    |           |                   | d.       | chat                                              |  |
|     | ANS: B                                                                                                    | PTS:      | 1                 | REF:     | Concepts 14                                       |  |
| 37. | All of the following                                                                                                    |           |                   |          |                                                   |  |
|     | <ul><li>a. e-mail is based on store-and-forward technology</li><li>b. a file that travels with an email message is called an email attachment</li></ul> |           |                   |          |                                                   |  |
|     | c. clicking Reply A                                                                                                    | All sends | s your message    |          | yone who received the original message            |  |
|     | including the Bod. you can use to se                                                                                                    |           |                   | nber of  | people at the same time.                          |  |
|     | ANS: C                                                                                                    | PTS:      | 1                 | REF:     | Concepts 14 17                                    |  |
| 38. | The term refers                                                                                                    | to a pe   | ersonal journal f | focusing | g on a single topic or a variety of topics.       |  |
|     | a. wiki                                                                                                    |           |                   | c.       | grid                                              |  |

b. blog d. MMS

ANS: B PTS: 1 REF: Concepts 15

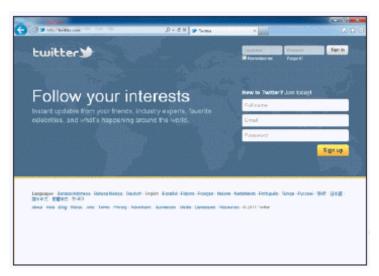

| 39. | <ul><li>Which of the following activities is er</li><li>a. social networking</li><li>b. cloud computing</li></ul> |                   | nabled by the c. d. | resource shown in the accompanying figure? grid computing wiki usage |
|-----|----------------------------------------------------------------------------------------------------|-------------------|---------------------|----------------------------------------------------------------------|
|     | ANS: A                                                                                                    | PTS: 1            | REF:                | Concepts 15                                                          |
| 40. | messages are a. Public b. Blog                                                                                    | typed messages ye | c.                  | your smartphone or mobile device.<br>Attached<br>Text                |
|     | ANS: D                                                                                                    | PTS: 1            | REF:                | Concepts 15                                                          |

## COMPLETION

ANS: output

REF: Concepts 3

PTS: 1

| JIVI | PLETION                                                                                                    |
|------|----------------------------------------------------------------------------------------------------|
| 1.   | Digital includes electronic devices such as computers and portable media players, mobile phones, smartphones, tablet computers, and the like. |
|      | ANS: technology                                                                                                    |
|      | PTS: 1 REF: Concepts 2                                                                                                    |
| 2.   | A keyboard or a mouse is an example of a(n) device.                                                                                           |
|      | ANS: input                                                                                                    |
|      | PTS: 1 REF: Concepts 3                                                                                                    |
| 3.   | A printer or a monitor is an example of a(n) device.                                                                                          |
|      |                                                                                                    |

| 4. Sometimes when starting a computer you will be asked to enter a user ID and       |                                                           |             |                        |                                                       |
|--------------------------------------------------------------------------------------|-----------------------------------------------------------|-------------|------------------------|-------------------------------------------------------|
|                                                                                      | ANS: password                                             |             |                        |                                                       |
|                                                                                      | PTS: 1                                                    | REF:        | Concepts 4             |                                                       |
| 5.                                                                                   | A(n)                                                      |             | _ is a scaled-down ve  | ersion of notebook and offers more portability.       |
|                                                                                      | ANS: netbook                                              |             |                        |                                                       |
|                                                                                      | PTS: 1                                                    |             | •                      |                                                       |
| 6. A(n) is a common input device designed to move an graphical objects and controls. |                                                           |             |                        | device designed to move and select on-screen          |
|                                                                                      | ANS: mouse                                                |             |                        |                                                       |
|                                                                                      | PTS: 1                                                    | REF:        | Concepts 8             |                                                       |
| 7.                                                                                   | Internet connections                                      | s require a | n(n)                   | ·                                                     |
|                                                                                      |                                                           |             |                        |                                                       |
|                                                                                      | PTS: 1                                                    | REF:        | Concepts 9             |                                                       |
| MAT                                                                                  | CHING                                                     |             |                        |                                                       |
|                                                                                      |                                                           | answer fr   | om the list of choices |                                                       |
|                                                                                      | a. Mainframe                                              |             |                        | USB flash drive                                       |
|                                                                                      | <ul><li>b. Supercomputer</li><li>c. Workstation</li></ul> |             | e.                     | Hard drive                                            |
|                                                                                      | A large and expensi<br>A removable storage                | •           | • •                    | sing data for hundreds or thousands of users.         |
| 3.                                                                                   | A primary storage d                                       |             | or a r c.              |                                                       |
| 4.                                                                                   |                                                           |             | r used for medical in  | naging and computer-aided design.                     |
| 5.                                                                                   | A computer used for                                       |             |                        | aging and comparer areas design.                      |
| 1.                                                                                   | ANS: A                                                    | PTS:        | 1 REF:                 | Concepts 7                                            |
| 2.                                                                                   | ANS: D                                                    | PTS:        | 1 REF:                 | Concepts 8                                            |
| 3.                                                                                   | ANS: E                                                    | PTS:        | 1 REF:                 | Concepts 8                                            |
| 4.                                                                                   | ANS: C                                                    |             | 1 REF:                 | Concepts 7                                            |
| 5.                                                                                   | ANS: B                                                    | PTS:        | 1 REF:                 | Concepts 7                                            |
| ESSA                                                                                 | Y                                                         |             |                        |                                                       |
| 1.                                                                                   | What are digitization                                     | n, the digi | ital revolution, and d | igital convergence, and how do they affect your life? |

ANS:

Digitization is the process of converting text, numbers, sound, photos, and video into data that can be processed by a computer. The advantage of digital images and sounds is that they can be easily stored, copied, and shared. Digital images have changed the photographic industry. Digital cameras have replaced film cameras. Digital imaging used in medical tests has had profound effects in the healthcare industry. Digital video is responsible for special effects in movies, new trends in 3D animation, portable video, and consumer interest in home video. Digital sound transformed the way music is marketed, sold, purchased, and played. Human speech can also be digitized. For example, when you call a business for help or information, digitized voice telephone systems understand and respond to your spoken words. GPS devices tell you the directions as you drive.

The digital revolution is the process of social, political, and economic change brought about by digital technology, such as computers and the Internet. The digital revolution affects people's lives in that it influences the tools they use to teach, play, work, and govern by digitizing or enhancing devices.

Digital convergence refers to blending unrelated technologies into a single product. This affects anyone who has a device such as a smartphone, which includes phone capabilities in addition to a keypad, email, Web browser, camera, music player, GPS, etc.

PTS: 1 REF: Concepts 2-3 TOP: Critical Thinking

2. List advantages of each of the following computer types: notebook, tablet, and netbook.

#### ANS:

A notebook is a type of portable personal computer, and is smaller than a desktop, although more expensive. Notebooks, when closed, protect the components such as pointing device, screen, and keyboard. Notebooks are comparable in computing power to desktops.

A tablet includes a touch-sensitive screen, on which you can write or draw to provide handwritten input. Most also accept voice input. These are best for people who do their work while on the go, such as real estate agents or healthcare workers.

A netbook is a more portable notebook. They are scaled-down notebooks, and weigh much less.

PTS: 1 REF: Concepts 6-7 TOP: Critical Thinking

3. Provide at least five different suggestions for how to protect your privacy online.

#### ANS:

Do not publish or post personal information, such as your home address, passwords, Social Security number, phone number, or account numbers.

Do not submit data to a social networking site until you've read its privacy policy and have made sure that you can remove your data when you no longer want to participate.

If asked for personal information, verify the Web site is legitimate, or make a phone call to confirm that you have to submit the information, and then confirm that the information will be securely transmitted and stored.

Avoid financial transactions when using a public computer. Never click the save my password box and make sure you log out from password-protected sites.

Be wary of contacts you make in public chat rooms and on social networking sites.

Never use a password-protected Web site on a public computer that doesn't give you the option to save the password.

PTS: 1 REF: Concepts 17 TOP: Critical Thinking